## QUICK START GUIDE\_S14

THANK YOU FOR PURCHASING THE COMPUTER. THIS GUIDE PROVIDES A QUICK SETUP OF YOUR COMPUTER.

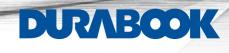

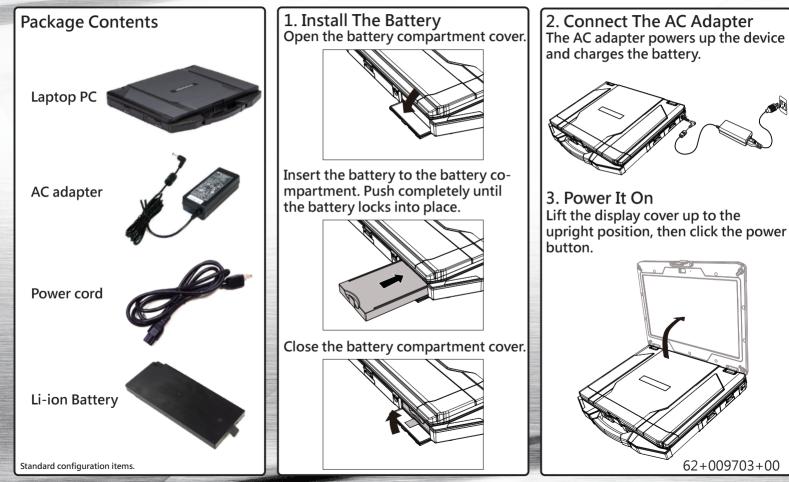

## **QUICK START GUIDE\_S14**

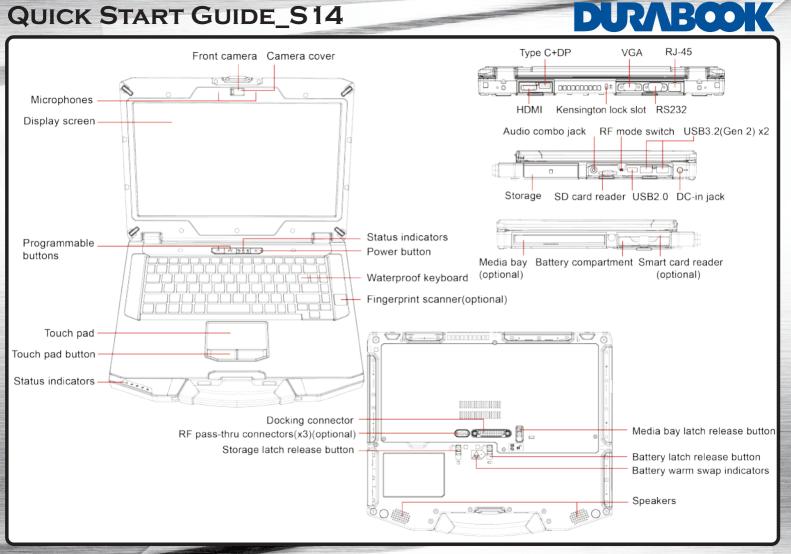